Les moitiés (sur la feuille avec l'aide jointe)

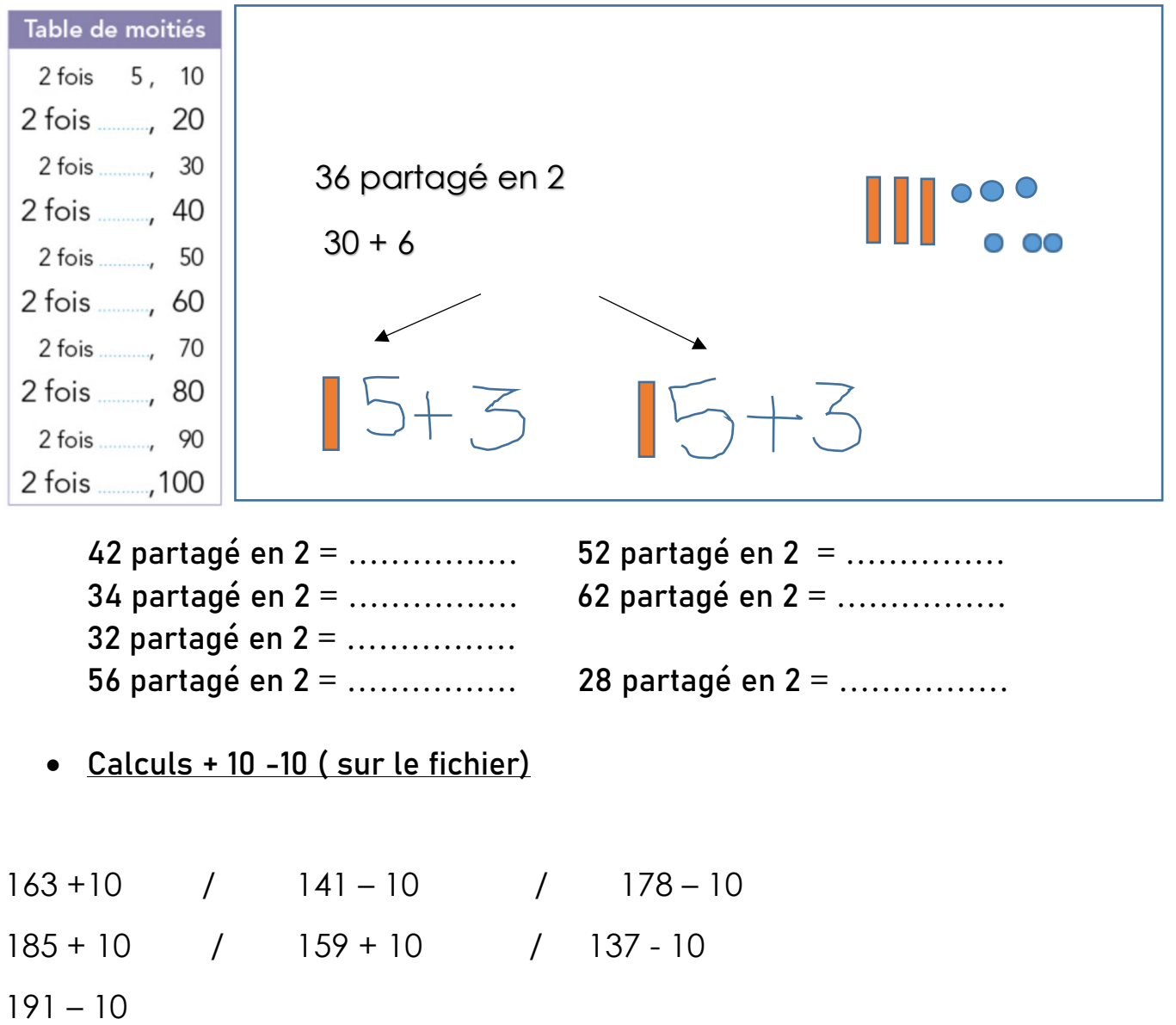